# blu **Table Of Contents**

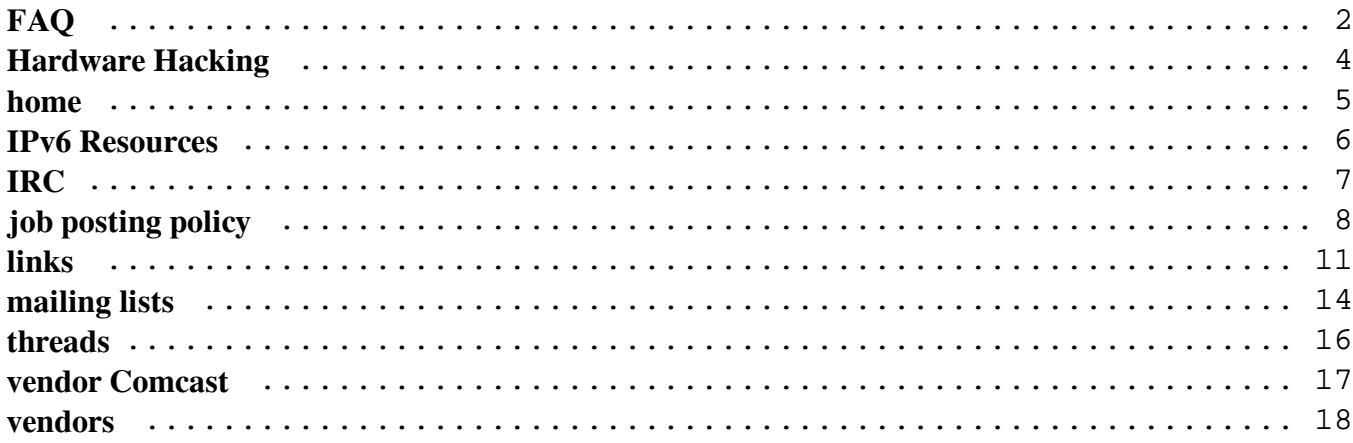

## <span id="page-1-0"></span>**Table of Contents**

Frequently Asked Questions

When was BLU founded?

How much does it cost to join?

How do I find out when meetings are happening?

Can I post jobs to the discussion list?

# **Frequently Asked Questions**

### **When was BLU founded?**

Boston Linux & Unix began as The Boston Computer Society's Linux & Unix User Group; we've been meeting since 1994.

### **How much does it cost to join?**

Membership in BLU is free, and our monthly user group meetings are open to the public.

### **How do I find out when meetings are happening?**

Announcements are posted in our **calendar** as the primary information source; announcements are then further disseminated from there to other distribution channels such as our mailing lists.

## **Can I post jobs to the discussion list?**

Yes, providing you follow the the job posting procedure.

## <span id="page-3-0"></span>**Hardware Hacking SIG**

This is a subgroup of BLU for discussion of open source hardware, embedded Linux, the DIY movement, home automation, and hardware hacking in general. The mailing list is open for anyone to join. Like BLU it has a bias toward things happening in the Greater Boston area.

Join the Hardware Hacking discussion list.

Local hardware hacking organizations:

- Boston Skillshare
- Sixsmith School of Applied Arts
- Fab Central (Fab Lab program)
- Boston Chapter of Dorkbot International
- Cambridge Science Festival
- Cambridge Mini Maker Faire
- Artisan's Asylum Inc
- sprout & co.
- MakeIt Labs (Nashua, NH)
- TekArts (Milford, NH)
- The Brain Tank (Rhode Island)
- other hackerspaces in Massachusetts

Local hardware hacker friendly vendors:

- danger!awesome is a laser engraving and cutting workshop in Central Square, Cambridge
- You-do-it Electronics electronic components retailer in Needham, MA
- Reynolds Advanced Materials "mold making and casting materials including silicone and urethane rubber, casting resins, plastics, and more" in Brighton, MA
- Patriot Plastics Woburn, MA
- Admiral Metals Aluminum, Brass, Beryllium, Bronze, Copper, Stainless, High Temp Alloys sold by the pound, in small quantities; Woburn, MA

National organizations:

- Maker Faire
- Hackerspaces community-operated physical places, where people can meet and work on their projects.
- Open Source Hardware Association

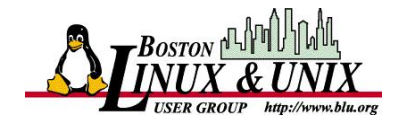

<span id="page-4-0"></span>Boston Linux & Unix (BLU) is a non-profit trade organization; our mission is to educate about and advocate for **Open Source**, **Open Systems**, and **Free Software** ("free speech" not "free beer"), such as Linux, Unix, and freely-redistributable software.

This wiki serves as a supplement to the BLU main site and is intended as a place to:

- Document items of local interest to the BLU community, such as local vendors, resources, and organizations.
- Answer Frequently Asked Questions that arise on the mailing list.
- How to post jobs or share your resume (availability) with the BLU community.
- Highlight threads of interest from the mailing list.
- Provide a few links to the most useful resources elsewhere on the web.

<span id="page-5-0"></span>This page is intended as a central place to gather resources on IPv6 for use at BLU hands-on events such as our InstallFests.

O'Reilly has a number of books and booklets on IPv6

# <span id="page-6-0"></span>**IRC**

Internet Relay Chat (IRC) is a group chat room. Useful for when you need more real-time communication than the mailing list can provide. It can be thought of as Twitter for old timers.

You can join us at **#BLU** on **irc.freenode.net**. Several BLU members regularly monitor the room.

If you just want to hop on with a quick question, you can use the **IRC** web client.

For more capability use an IRC client or an IM client that supports the IRC protocol. One such multiplatform client is Pidgin.

## <span id="page-7-0"></span>**Job Posting Policy**

### **These guidelines apply to announcements of positions available and wanted which are published by the BLU for the benefit of its members.**

Confused after reading the guidelines below? Have questions? You can contact the jobs list moderator at **position-available-owner AT blu.org** (replace the "AT" with @) or contact the moderator (**tmetro**) on BLU's IRC room. (Please use one of these options if you have questions, rather than including questions in your posting sent to the job submission list below. Job postings are either accepted as-is or rejected. They are not edited.)

If you want the BLU to publish an announcement for a position you are offering or seeking to fill, please follow these guidelines. These guidelines have been adopted to save time and trouble for all involved, so please be sure you understand them before you submit job announcements. (BLU Discuss list members are welcome to suggest changes to these guidelines.) Postings are limited to 1 post per email. All postings are reviewed by a moderator before being posed to the BLU Discussion list. If your posting is rejected, the moderator will let you know why.

It is highly recommended that if you aren't currently a subscriber of the BLU Discuss list that you at least browse the archives (see the mailing list page for other archive options) to get a feel for the community before posting a job available or wanted advertisement. This should give you an idea of the technical level of the community.

You can review previously posted position-available or position-wanted messages in the archives.

#### **Positions Available**

Email Positions Available (a.k.a. "Help Wanted") notices to **position-available AT blu.org** (replace the "AT" with @). Follow the guidelines below to insure that your posting gets approved by the moderator.

#### **Guidelines for Positions Available notices:**

- 1. All positions offered *must* be for jobs that require proficiency in Linux or UNIX and which can be performed by employees located in the Boston area.
- 2. Your post must be complete and self-contained. Such phrases as "Call for details" will cause your announcement to be rejected.
- 3. Your post must be in **plain text**, and it may not include any attachments, as they will be removed by the list server. Links to other sites, such as your business and the complete job spec, are allowed. (While an email submitted in HTML will be converted to plain text by the mailing list software, you may not like what you end up with. Consider for example how this job posting turned out. It is highly recommended that you take a moment to learn how to turn off HTML in your email client before posting, so what gets posted matches what you see.)
- 4. No fishing or farming allowed. All positions must be immediately available and any applicants are entitled to expect a decision within 30 days of their response.
- 5. Your posting should address all of the following items (feel free to cut-and-paste this list to use as headings):
	- 1. Job Description
	- 2. Required Skill-set
	- 3. Job Type (contract/permanent position, full/part-time, on-site/telecommute percentage)
	- 4. Compensation (pay range and incentives)
	- 5. Company Description
	- 6. Location (include the City or Town where the applicant will be working, and if there is access to public transportation, please mention it)
	- 7. Placement Organization (If a direct hire, state "direct hire" and name your company, if not already named in Company Description. If a recruiter, state "recruiter" and the name of your agency.)
- 6. Your posting, if approved, will be forwarded to the list unedited. Therefore you should not include any questions or comments directed at the list moderator, like "Can you please forward this to your members?", "Is this postong OK?", etc. Any questions about appropriateness can be sent directly to the moderator at **position-available-owner AT blu.org** (replace the "AT" with @).

See the article **Looking To Hire Top Talent For Your Startup**? for some tips on writing effective job ads.

Once you have submitted your job posting to the above address you should either see your message appear on the BLU **Discussion list** or receive a rejection notice from the jobs moderator, typically within a few days.

### **Positions Wanted**

Email Positions Wanted (a.k.a. "At Liberty" or "Seeking Employment") notices to **position-wanted AT blu.org**

(replace the "AT" with @). Follow the guidelines below to insure that your posting gets approved by the moderator.

Keep in mind that your posting to **position-wanted** is not an application for a specific job. BLU itself is not hiring, You are writing an advertisement for yourself in the hopes that someone in the BLU community will have a need for your skills.

#### **Guidelines for Positions Wanted notices:**

- 1. You must be seeking a job in the Boston area.
- 2. Your skills should be relevant to the BLU community, such as Linux/UNIX or at least something related.
- 3. Put your name in the subject line, optionally followed by some of your skills, areas of specialty, or

other descriptive information.

- 4. The body of the message should be **plain text** and cover the following:
	- 1. A summary of who you are, your skills, and areas of specialty.
	- 2. The type of job you are looking for, including contract or "permanent" placement.
	- 3. When you will be available, if not immediately, and if you will work "swing" or "graveyard" shifts.
	- 4. Contact information, including at least a phone number or valid email address (you can obfuscate your email address).
	- 5. You may optionally link to your resume (recommended) or LinkedIn profile or other web site that provides more information on you. **Do not attach your resume**, as the list management software will remove all attachments.
- 5. Your posting, if approved, will be forwarded to the list unedited. Therefore you should not include any questions or comments directed at the list moderator, like "Can you please forward this to your members?", "Is this postong OK?", etc. Any questions about appropriateness can be sent directly to the moderator at **position-wanted-owner AT blu.org** (replace the "AT" with @).

Once you have submitted your job posting to the above address you should either see your message appear on the BLU Discussion list or receive a rejection notice from the jobs moderator, typically within a few days.

#### **Job List Subscriptions**

The lists position-available and position-wanted exist only to feed their postings to the BLU Discuss list and permit moderation of postings from people who don't subscribe to Discuss. They are not open to the public for subscription. Everything posted to those lists (if approved) will appear on the BLU Discuss list.

# <span id="page-10-0"></span>**Table of Contents**

Links to Other Linux Resources

New England User Groups

Linux Organizations

Linux Ports

**Software** 

X Windows

**Distributions** 

Information

News

**Security Related** 

Web Server & Related

**Books** 

## **Links to Other Linux Resources**

#### **New England User Groups**

- 1. BLU Boston Linux & Unix User Group
- 2. GNHLUG Greater New Hampshire Linux Linux User Group
- 3. WLUG Worcester Linux Users' Group
- 4. \$GROUPNAME New Jersey Unix Sysadmin User Group
- 5. Unigroup Greater New York City Unix User Group
- 6. MELUG MainE Linux Users' Group

#### **Linux Organizations**

- 1. Linux Journal / Specialized Systems Consultants
- 2. Linux.org: General starting point
- 3. Linux.com: Another good starting point
- 4. Linux International
- 5. JustLinux Help for New Linux Users

#### **Linux Ports**

- 1. Ultra Linux: Linux for Sparc's
- 2. MKLinux: For the power of (older) Mac's
- 3. Yellow Dog Linux for PPC

#### **Software**

- 1. WINE: a Windows emulator
- 2. SAMBA
- 3. XMMS: MP3 Software for UNIX
- 4. X-CD-Roast: CD-Writer Software for Linux
- 5. Trelos The maker of win4lin. A kernel modification allowing support of Windows Applications for Linux
- 6. vmware
- 7. The BLINUX Documentation and Development Project ... a source of software and documentation which will enable the blind user to run his or her own Linux workstation.

#### **X Windows**

- 1. X Consortium
- 2. XFree86
- 3. Xi Graphics: The Makers of Accelerated-X
- 4. Metrolink

### **Distributions**

- 1. Red Hat Software
- 2. SuSE Linux
- 3. Mandrake Linux
- 4. Turbo Linux
- 5. Debian GNU/Linux

#### **Information**

- 1. Linux Documentation Project
- 2. An unofficial archive of GNU information.
- 3. Lars Wirzenius's Linux Software Map
- 4. INFORMIT: Books Online (Free)
- 5. Linux Soup anyone?
- 6. Oreilly publishing house
- 7. The Linux ITtoolbox
- 8. Several good papers on different things

#### **News**

- 1. Linux Daily News
- 2. Linux Today
- 3. An OpenBSD News Sight

#### **Security Related**

- 1. OpenSSH
- 2. Commercial SSH
- 3. NMAP A UNIX based host scanner
- 4. Nessus another good security tool
- 5. Ethereal us a UNIX Network Sniffer
- 6. Security Watch
- 7. Security Portal
- 8. Security Focus
- 9. Security Team
- 10. Packet Storm

### **Web Server & Related**

- 1. Apache your first stop for a web server
- 2. ModSSL A module for Apache
- 3. OpenSSL Libraries for ModSSL
- 4. PHP another cool module for Apache
- 5. MySQL A database that can be linked into Apache & PHP
- 6. phpweblog A slashdot like interface
- 7. Chilisoft makes an Active Server Page solution for Apache

#### **Books**

- 1. Informit has many good books that are one revision back
- 2. Another Reference sight for Professionals

# <span id="page-13-0"></span>**Mailing Lists**

## **Join**

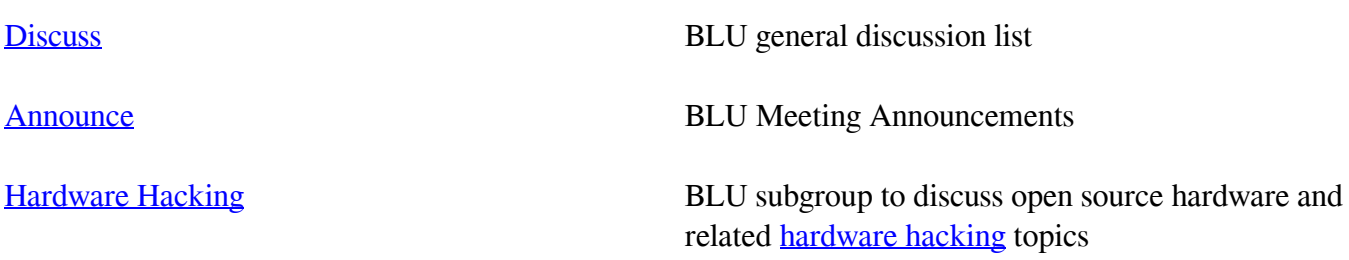

## **Archives**

#### **Discuss**

Recent posts:

Searchable archives of the BLU general discussion list are available at Gmane, mail-archive.com, or Nabble. Also, non-searchable archives are available at blu.org.

### **Hardware Hacking**

Recent posts:

Searchable archives of the BLU Hardware Hacking list are available at Gmane, or mail-archive.com. Also, non-searchable archives are available at blu.org.

### **Post**

#### **Discuss**

Have a question for the BLU community? Anyone is welcome to post relevant questions and comments to the BLU general discussion list. Join the list by filling in the join form and submit your post via email.

### **Hardware Hacking**

You can subscribe to the list, or you can post without subscribing.

## **IRC**

You can also chat with BLU members on **IRC**.

## <span id="page-15-0"></span>**Notable Threads**

This is the index page for interesting or useful threads from the mailing list. If find yourself referring back to a thread on the list, it is a good candidate to be listed here.

To add a new thread:

- 1. find the thread in the archives;
- 2. while there, rate the thread highly (4 or 5 stars);
- 3. add an entry below linking to the thread in the archives and summarizing what it is about.

If the topic can fully be summarized in a few sentences, with the full discussion not really adding much, then it might be a better candidate for addition to the FAQ.

**Highly Rated Messages** 

A dynamic query of all highly rated messages in the archive.

Digital tuner cards and Verizon

A comparison of digital cable TV offerings from Comcast, RCN, and Verizon.

# <span id="page-16-0"></span>**Comcast**

**Provider of:** cable TV, Internet, and telephone.

backchannelmedia provides a database showing the estimated number of subscribers from each cable TV provider in the area.

## **Internet**

Does comcast block ports in your area? If so, note the town, ports blocked, and the date below:

Maynard / June, 2008: Comcast started doing a port 25 block (both inbound and outbound) on the basis that "spam" was being sent from my machine (never mind that all my outgoing mail was going out port 587 to smtp.comcast.net, and don't think too hard about why the hell they think an **inbound** block helps stop spam). After getting it taken off once, and it getting reinstated the next day (presumably by an automatic process), I attracted the ire of their abuse department, which noticed (after *4 years* of not caring) that I was also running a ssh and web server. They suspended my account for "running servers" and made me stop running servers on ports 22, 80, and 443. Note that they didn't (and AFAIK still don't) block those ports. Currently using DynDns' MailHop service to get my mail sent to my machine on a high-numbered port.

# <span id="page-17-0"></span>**Vendors**

Below is a list of vendors recommended by the BLU community.

To add a new page to the list, create a new page with **vendor** prefixing the page name, and add **vendor** to the list of tags for the page.

Try and stick to vendors that are local to the Boston area, unless the service or product offered is particularly unique and of interest to the BLU community.

#### **Wikispaces : blu - items matching description**

• vendor Comcast